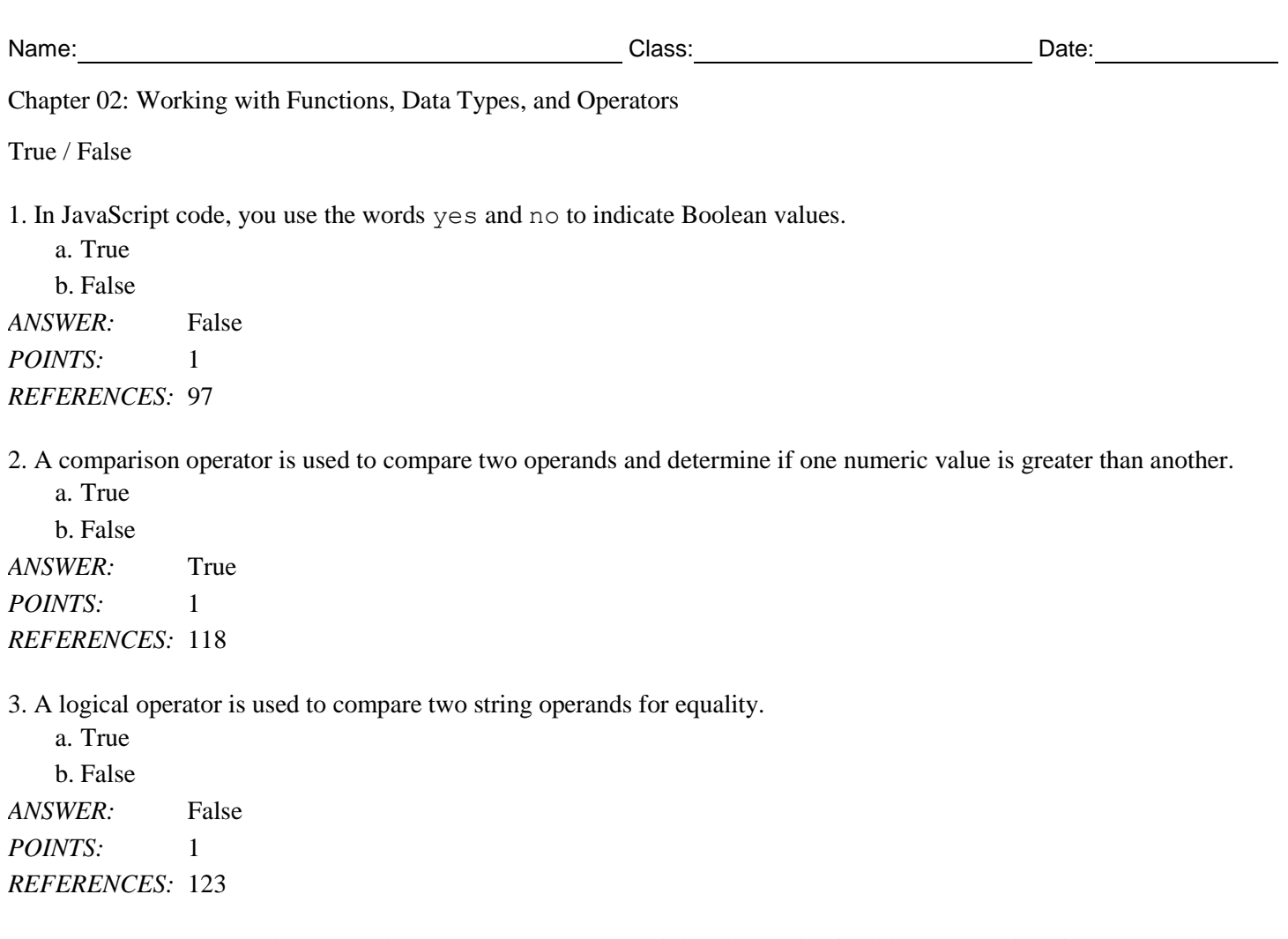

4. Parentheses are used with expressions to change the associativity with which individual operations in an expression are evaluated.

a. True b. False *ANSWER:* True *POINTS:* 1 *REFERENCES:* 129 130

5. An anonymous function is a set of related statements that is assigned a name.

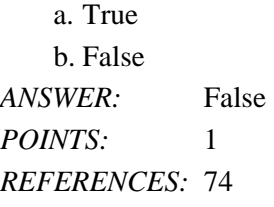

Multiple Choice

6. In JavaScript programming, you can write your own procedures, called \_\_\_\_, which refer to a related group of JavaScript statements that are executed as a single unit.

a. programs b. functions

c. modules d. objects

*Cengage Learning Testing, Powered by Cognero* Page 1

*ANSWER:* b *POINTS:* 1 *REFERENCES:* 73 74 7.  $A(n)$  \_\_\_\_ is a variable that is used within a function. a. method b. property c. parameter d. operator *ANSWER:* c *POINTS:* 1 *REFERENCES:* 75 8. A(n) statement is a statement that returns a value to the statement that called the function. a. return b. replace

c. value d. exit *ANSWER:* a *POINTS:* 1 *REFERENCES:* 86

9. A \_\_\_\_ variable is one that is declared outside a function and is available to all parts of your program.

a. local b. limited c. scoped d. global *ANSWER:* d *POINTS:* 1 *REFERENCES:* 87

10. Data types that can be assigned only a single value are called \_\_\_\_ types.

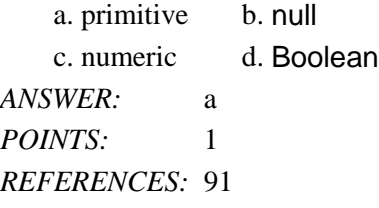

11. Programming languages that require you to declare the data types of variables are called \_\_\_\_ typed programming languages.

a. dynamic b. strongly c. static d. loosely *ANSWER:* b *POINTS:* 1 *REFERENCES:* 92 93 12. JavaScript is a \_\_\_\_ programming language. a. static typed b. loosely typed

c. strongly typed d. numeric typed *ANSWER:* b *POINTS:* 1 *REFERENCES:* 93 13. A(n) **\_\_\_\_** is a positive or negative number with no decimal places. a. floating-point number b. scientific number c. exponential number d. integer *ANSWER:* d *POINTS:* 1 *REFERENCES:* 93 14. A literal string can be assigned a zero-length string value called  $a(n)$  \_\_\_\_ string. a. empty b. undefined c. short d. byte *ANSWER:* a *POINTS:* 1 *REFERENCES:* 98 15. You can use the compound \_\_\_\_ to combine two strings. a. value separator b. equals comparison c. assignment operator d. declaration operator *ANSWER:* c *POINTS:* 1 *REFERENCES:* 100 16.  $A(n)$  \_\_\_\_\_ tells the compiler or interpreter that the character that follows it has a special purpose. a. exclamation point b. escape character c. null character d. upper case character *ANSWER:* b *POINTS:* 1 *REFERENCES:* 101 17. The strict equal operator is \_\_\_\_\_.  $a. = b. =$ c.  $==$  d.  $!=$ *ANSWER:* c *POINTS:* 1 *REFERENCES:* 104 118 119

18. You can use an arithmetic operator to return the modulus of a calculation, which is the \_\_\_\_ when you divide one number by another number.

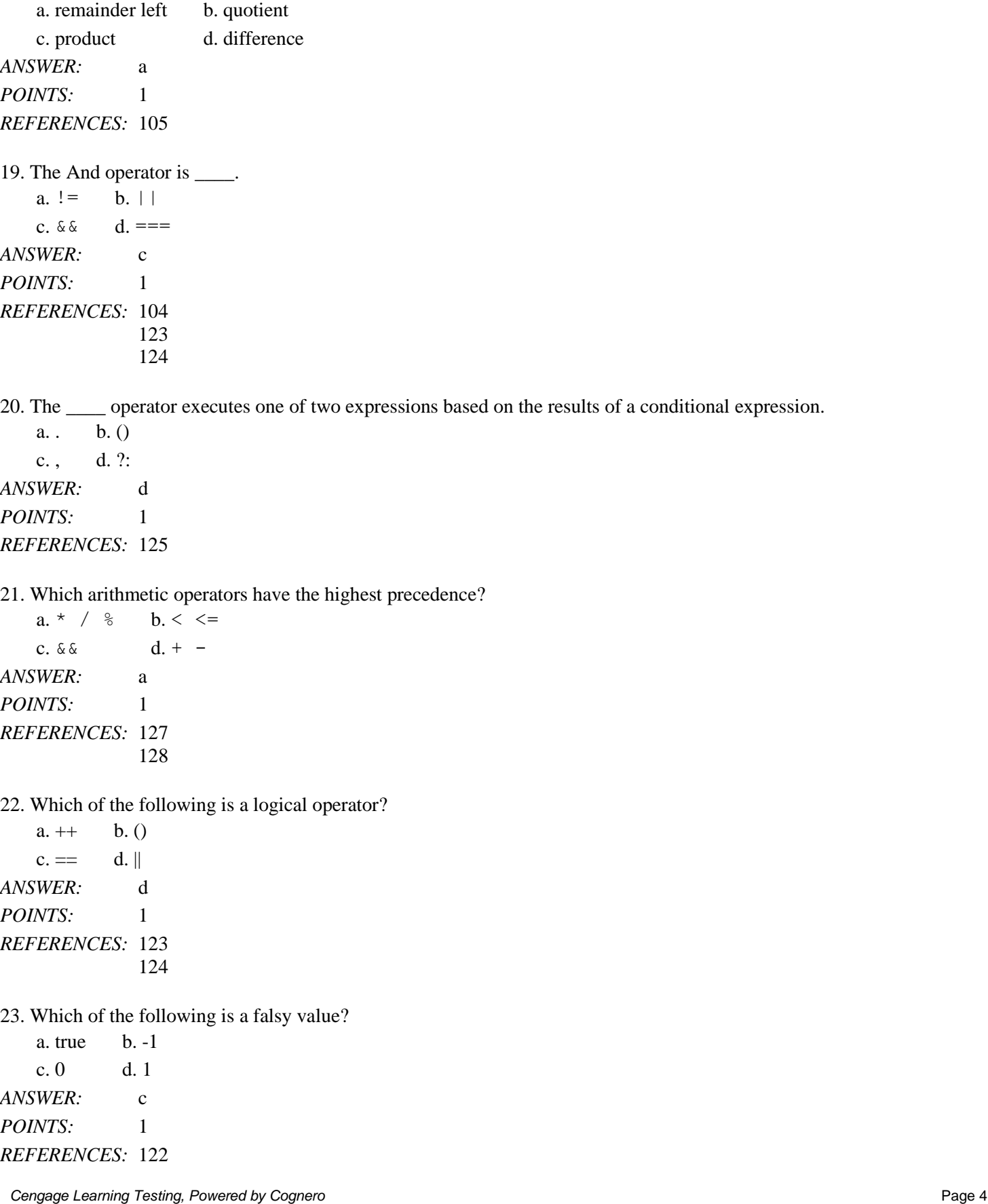

123

24. Function statements are contained within the function \_\_\_\_.

a. parameters b. braces c. arguments d. parentheses *ANSWER:* b *POINTS:* 1

*REFERENCES:* 75

25. The variables or values that you place in the parentheses of a function call statement are called \_\_\_\_.

a. string operators b. primitive types c. arguments d. event listeners

*ANSWER:* a *POINTS:* 1 *REFERENCES:* 79

Completion

26. Placing a parameter name within the parentheses of a function definition is the equivalent of declaring a new

\_\_\_\_\_\_\_\_\_\_\_\_\_\_\_\_\_\_\_\_. *ANSWER:* variable *POINTS:* 1 *REFERENCES:* 75 27. A(n) \_\_\_\_\_\_\_\_\_\_\_\_\_\_\_\_\_\_\_\_ type is the specific category of information that a variable contains. *ANSWER:* data *POINTS:* 1 *REFERENCES:* 91 28. Sending arguments to the parameters of a called function is called \_\_\_\_\_\_\_\_\_\_\_\_\_\_\_\_\_\_\_\_ arguments. *ANSWER:* passing *POINTS:* 1 *REFERENCES:* 79  $29. A(n)$  variable is declared inside a function and is available only within the function in which it is declared. *ANSWER:* local *POINTS:* 1 *REFERENCES:* 87 30. A(n) \_\_\_\_\_\_\_\_\_\_\_\_\_\_\_\_\_\_\_\_ operator requires an operand before and after the operator. *ANSWER:* binary *POINTS:* 1 *REFERENCES:* 105

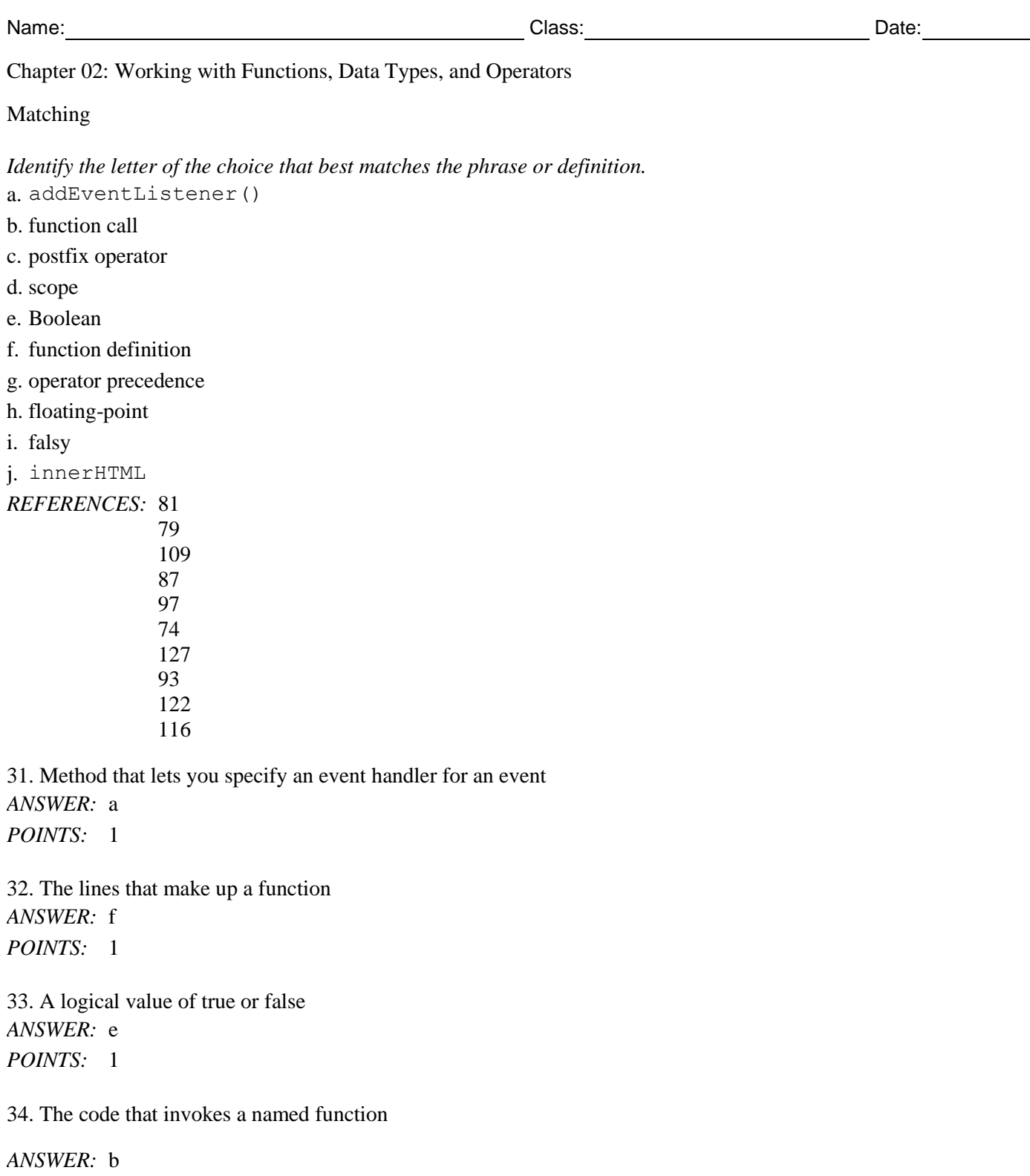

*POINTS:* 1

35. Can be either global or local *ANSWER:* d *POINTS:* 1

36. A number that contains decimal places or that is written in exponential notation *ANSWER:* h

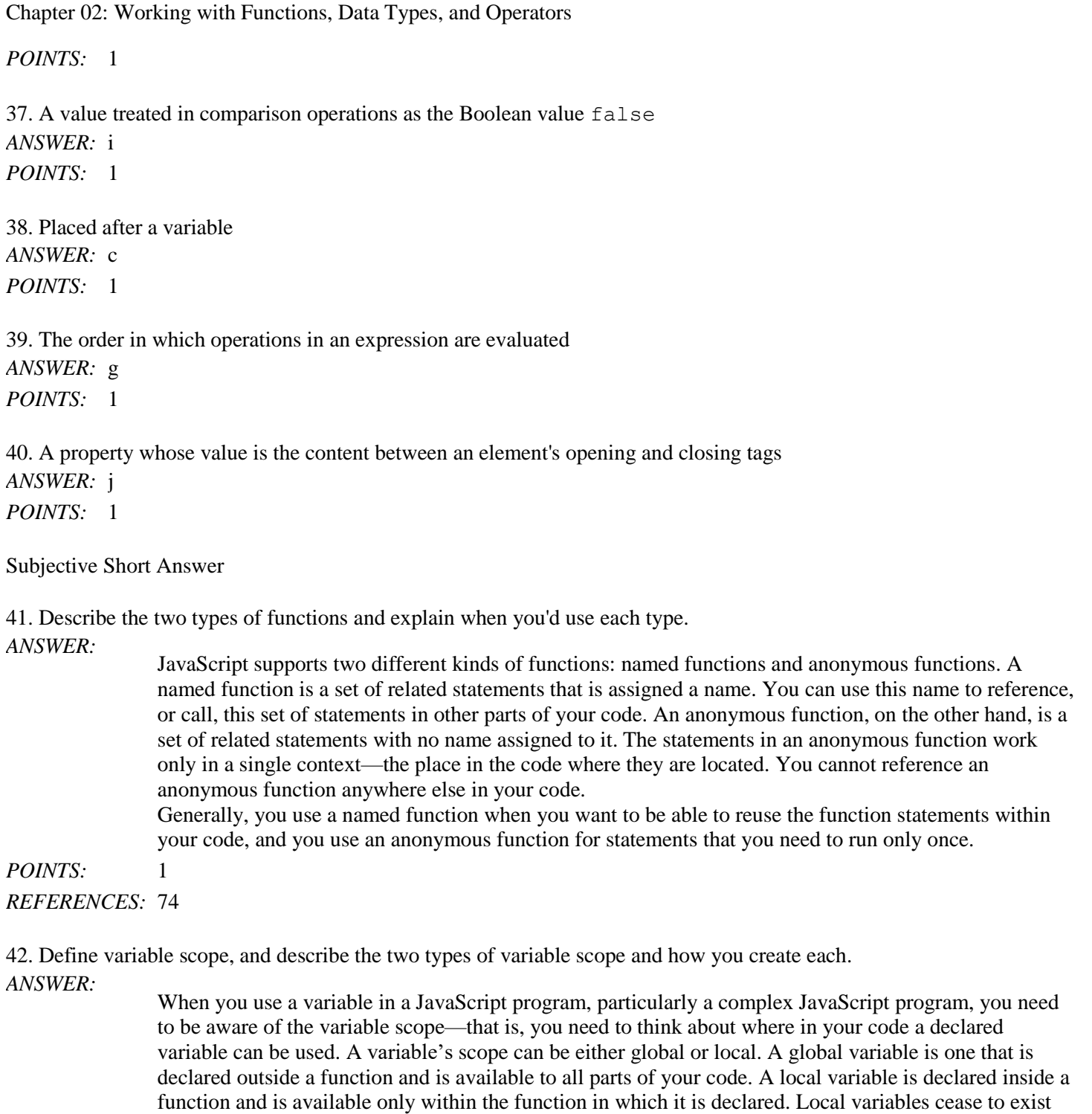

Name: Date: Date: Date: Date: Date: Date: Date: Date: Date: Date: Date: Date: Date: Date: Date: Date: Date: Date: Date: Date: Date: Date: Date: Date: Date: Date: Date: Date: Date: Date: Date: Date: Date: Date: Date: Date:

```
POINTS: 1
```
*REFERENCES:* 87

43. JavaScript supports five primitive data types. Name and describe these types.

browsers log an error message to the console.

*ANSWER*: Number: Positive or negative numbers with or without decimal places, or numbers written using exponential notation.

when a function ends. If you attempt to use a local variable outside the function in which it is declared,

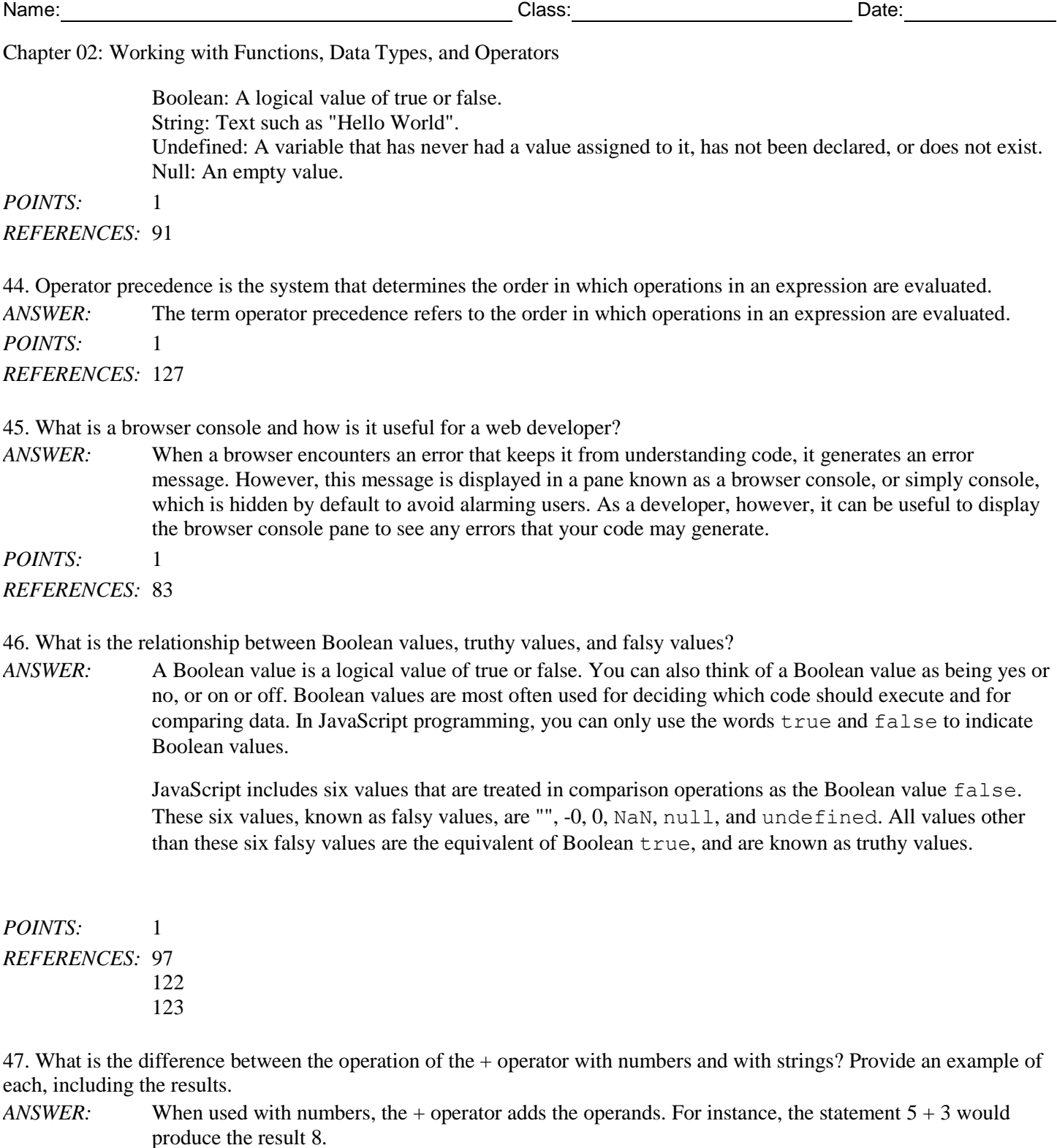

When used with strings, the + operator concatenates the operands. For instance, the statement "side" + "walk" would produce the result "sidewalk".

*POINTS:* 1 *REFERENCES:* 100 106

48. What are the differences between using a the increment and decrement unary operators as prefix operators versus using them as postfix operators?

*Cengage Learning Testing, Powered by Cognero* Page 8

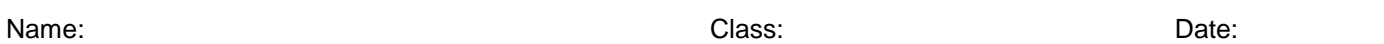

*ANSWER*: The increment (++) and decrement (--) unary operators can be used as prefix or postfix operators. A prefix operator is placed before a variable name. A postfix operator is placed after a variable name. The operands ++count and count++ both increase the count variable by one. However, the two statements return different values. When you use the increment operator as a prefix operator, the value of the operand is returned *after* it is increased by a value of one. When you use the increment operator as a postfix operator, the value of the operand is returned *before* it is increased by a value of one. Similarly, when you use the decrement operator as a prefix operator, the value of the operand is returned *after* it is decreased by a value of one, and when you use the decrement operator as a postfix operator, the value of the operand is returned *before* it is decreased by a value of one. If you intend to assign the incremented or decremented value to another variable, then whether you use the prefix or postfix operator makes a difference.

*POINTS:* 1 *REFERENCES:* 109

49. Explain what logical operators are, and then list the 3 JavaScript logical operators and explain what each does.

*ANSWER:* Logical operators are used to modify Boolean values or specify the relationship between operands in an expression that results in a Boolean value.

> && (And) returns true if both the left operand and right operand return a value of true; otherwise, it returns a value of false

 $|\cdot|$  (Or) returns true if either the left operand or right operand returns a value of true; if neither operand returns a value of  $true$ , then the expression containing the  $\vert \vert$  operator returns a value of false

! (Not) returns true if an expression is false, and returns false if an expression is true

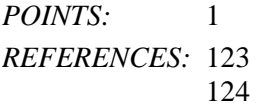

50. What are the advantages of using the addEventListener() method instead of the other two methods to specify an event handler?

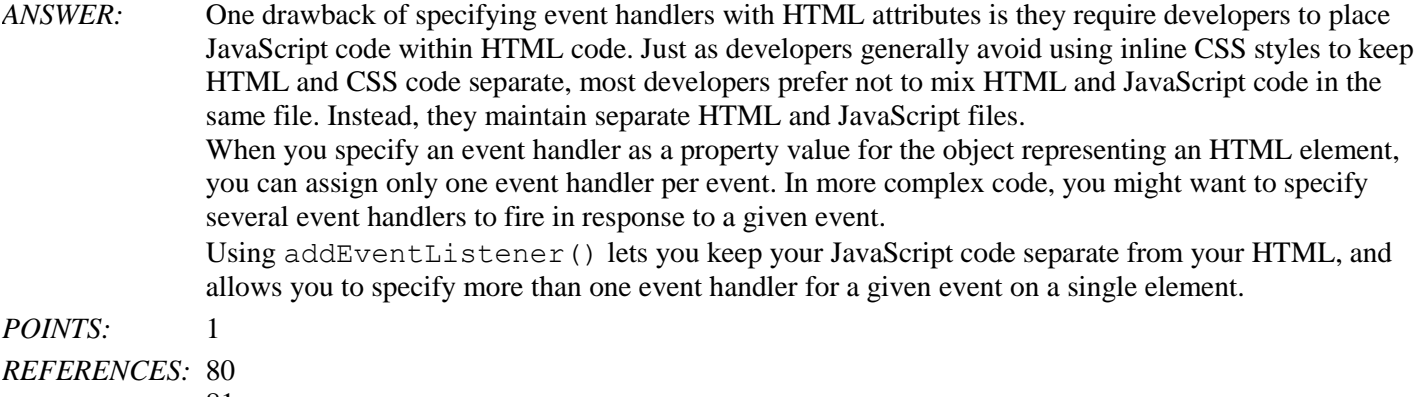